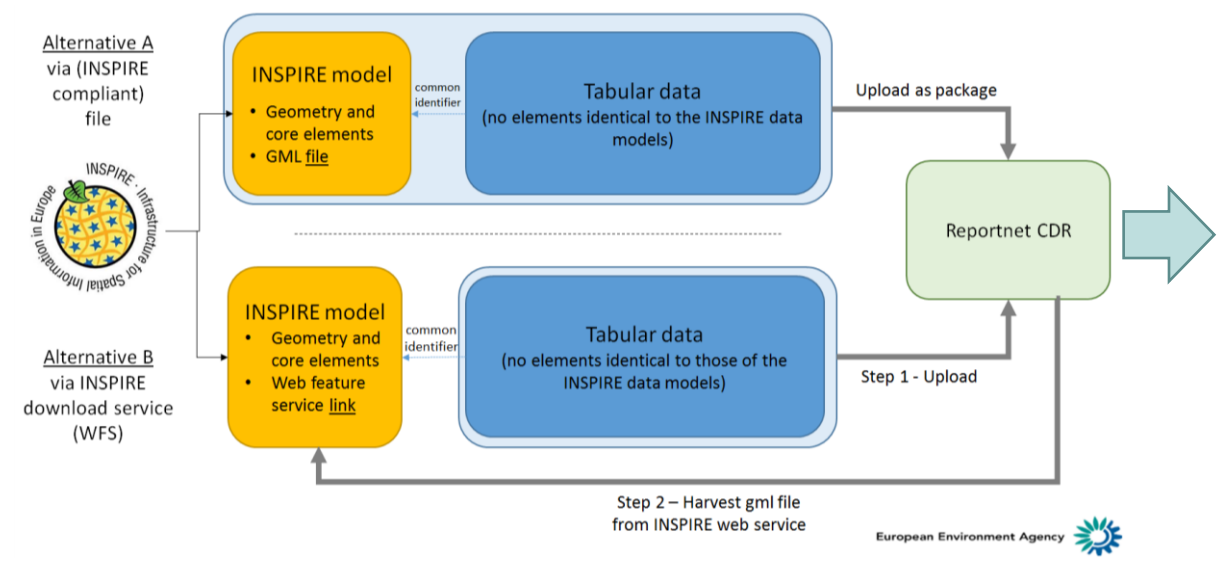

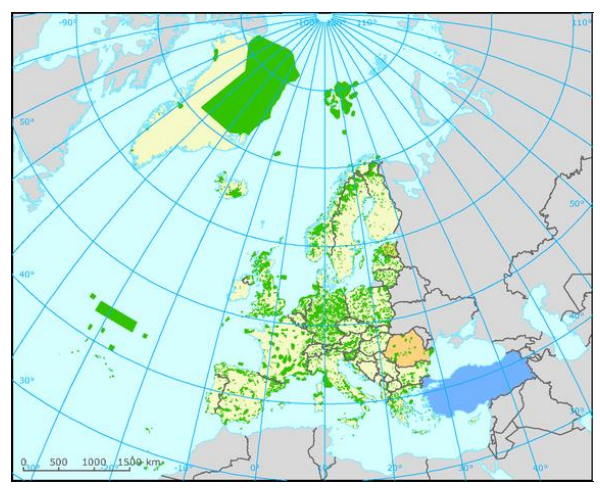

#### DI ROLAND GRILLMAYER

INSPIRE WORKSHOP ÖSTERREICH - 29. NOVEMBER 2017, WIEN

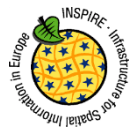

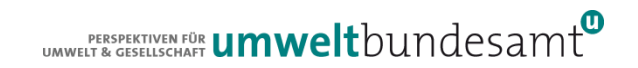

## CDDA REPORTING

- CDDA is an annual Eionet core data flow
- Geographical coverage: 39 countries
- The inventory is collected since 1995
- The CDDA is the official source of protected area information from European countries to the World Database of Protected Areas (WDPA)

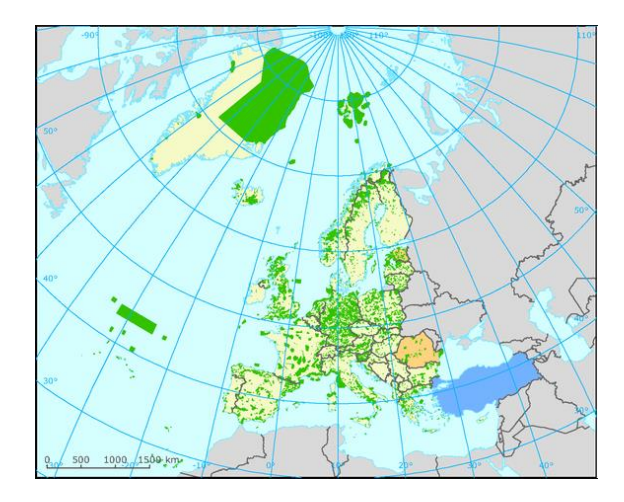

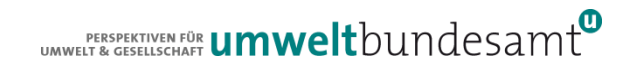

- Motivation für den Linked-Approach im Rahmen des CDDA Reportings
	- Protected Site werden im Rahmen von INSPIRE berichtet
	- CDDA Datenmodell beinhaltet redunatente Informationen
- Ziele des Linked-Approches
	- Vermeiden von doppelten Reportingverpflichtungen
	- Vermeiden der Nachführung von überlappenden Datenmodellen
	- Generische und wiederverwendbare Methoden für unterschiedlichen Datenflüssen und Reportingverpflichtungen

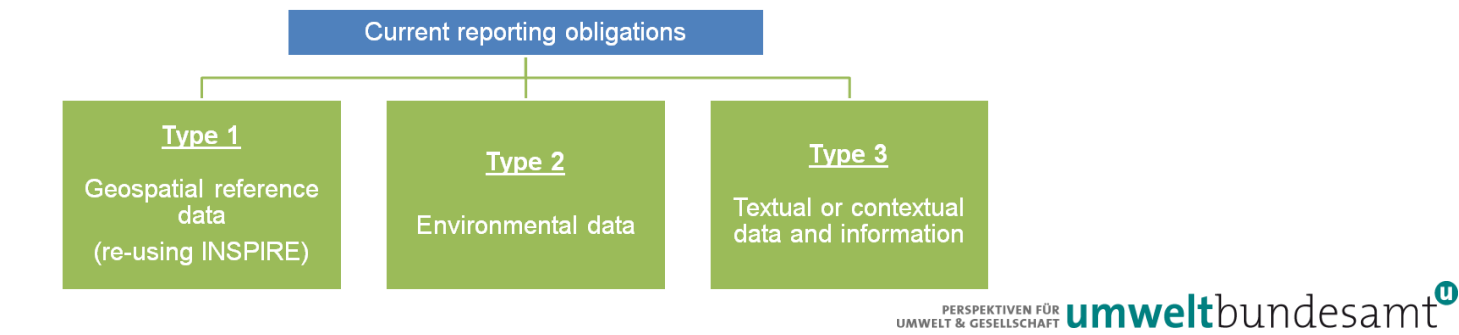

Mette Lund, EEA Biodiversity group, NRC Biodiversity data & information, 15 June 2017

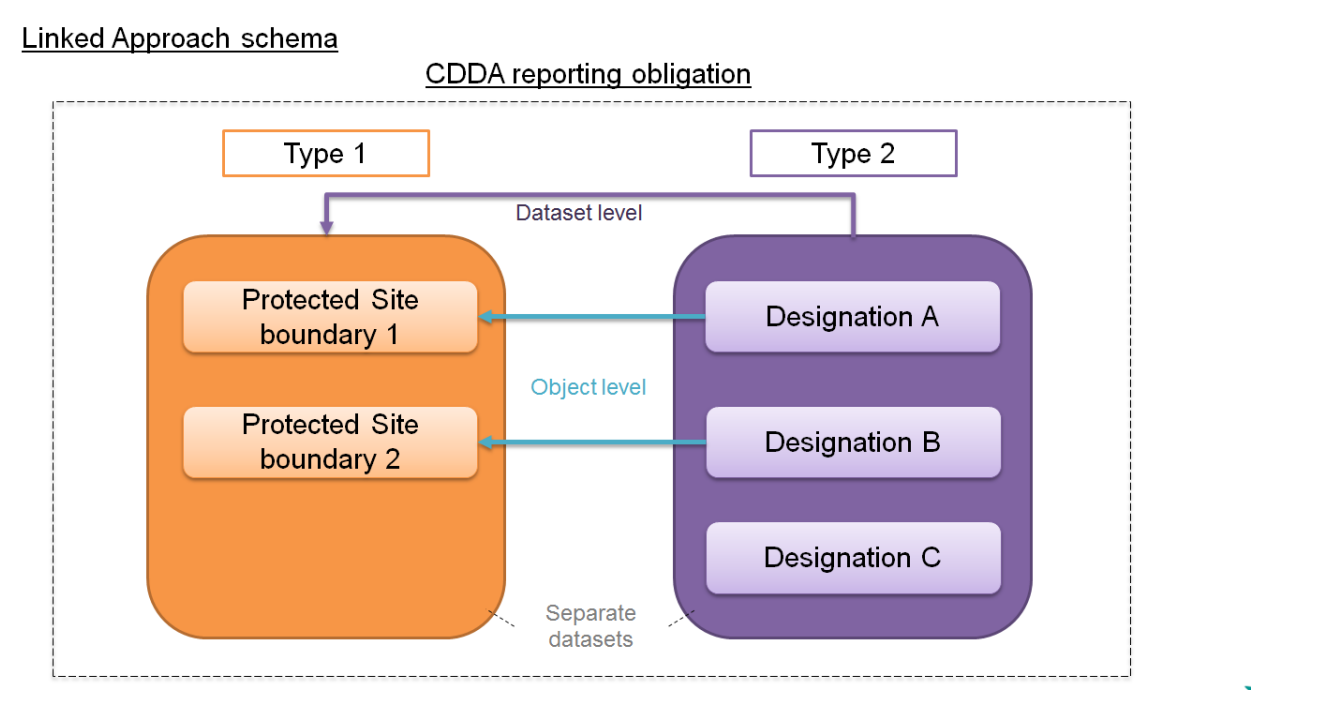

A PERSPEKTIVEN FÜR **UMWelt**bundesamt

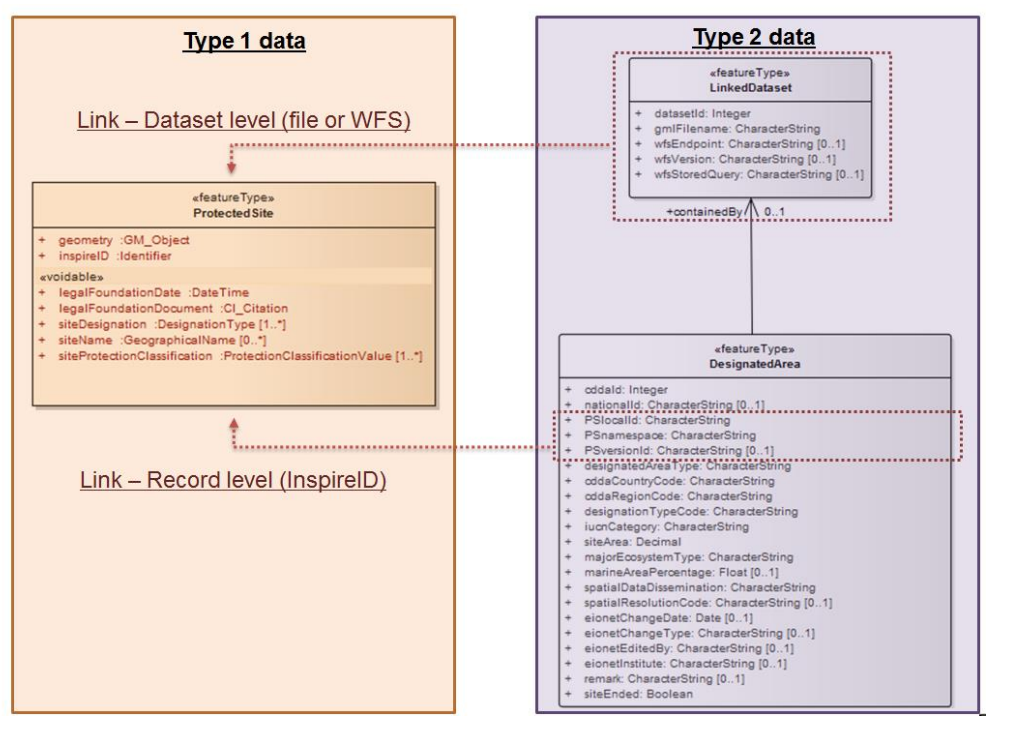

UMWELT & GESELLSCHAFT **UMWelt**bundesamt

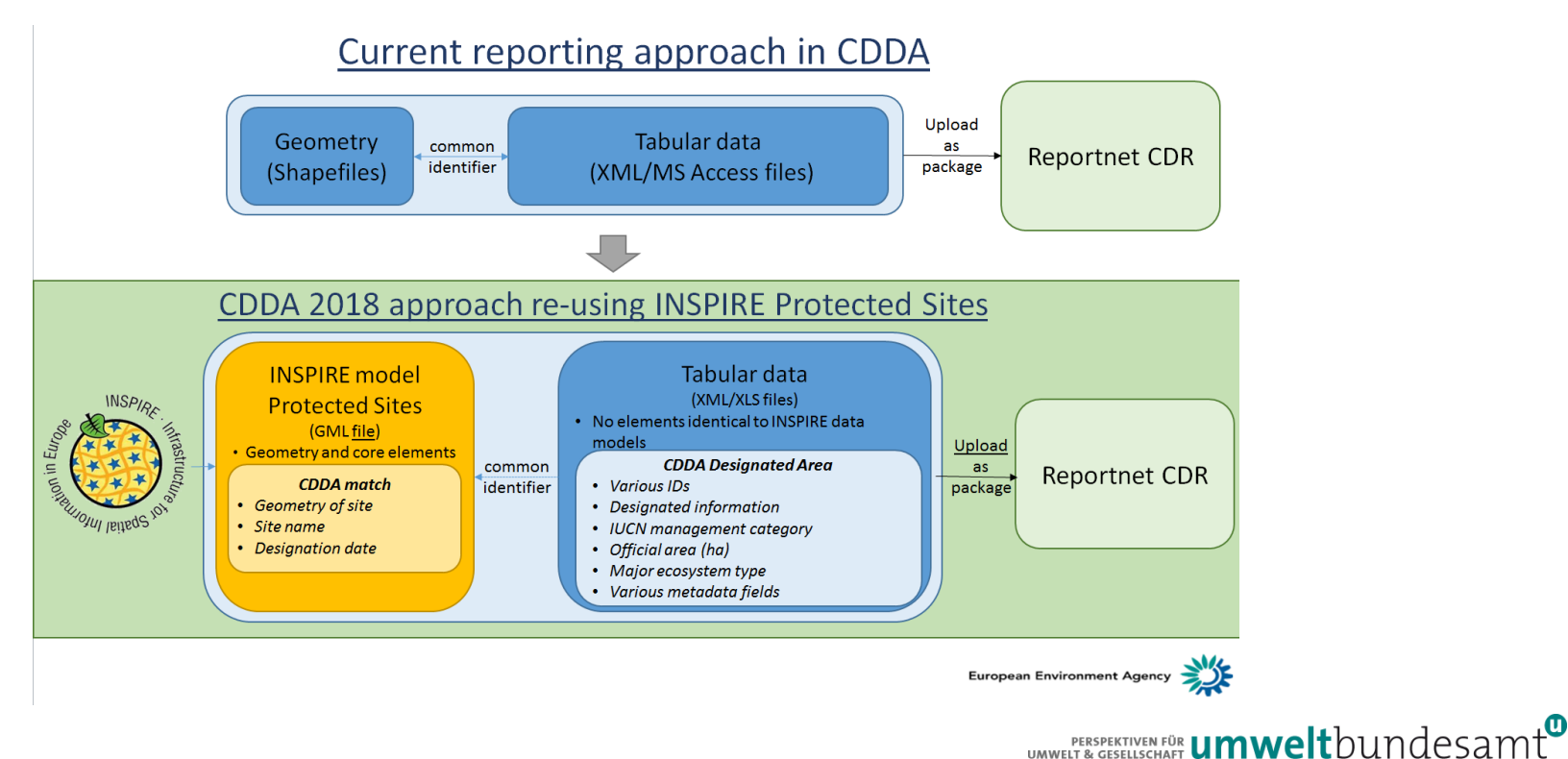

Mette Lund, EEA Biodiversity group, NRC Biodiversity data & information, 15 June 2017

Two ways of re-using INSPIRE models (general application)

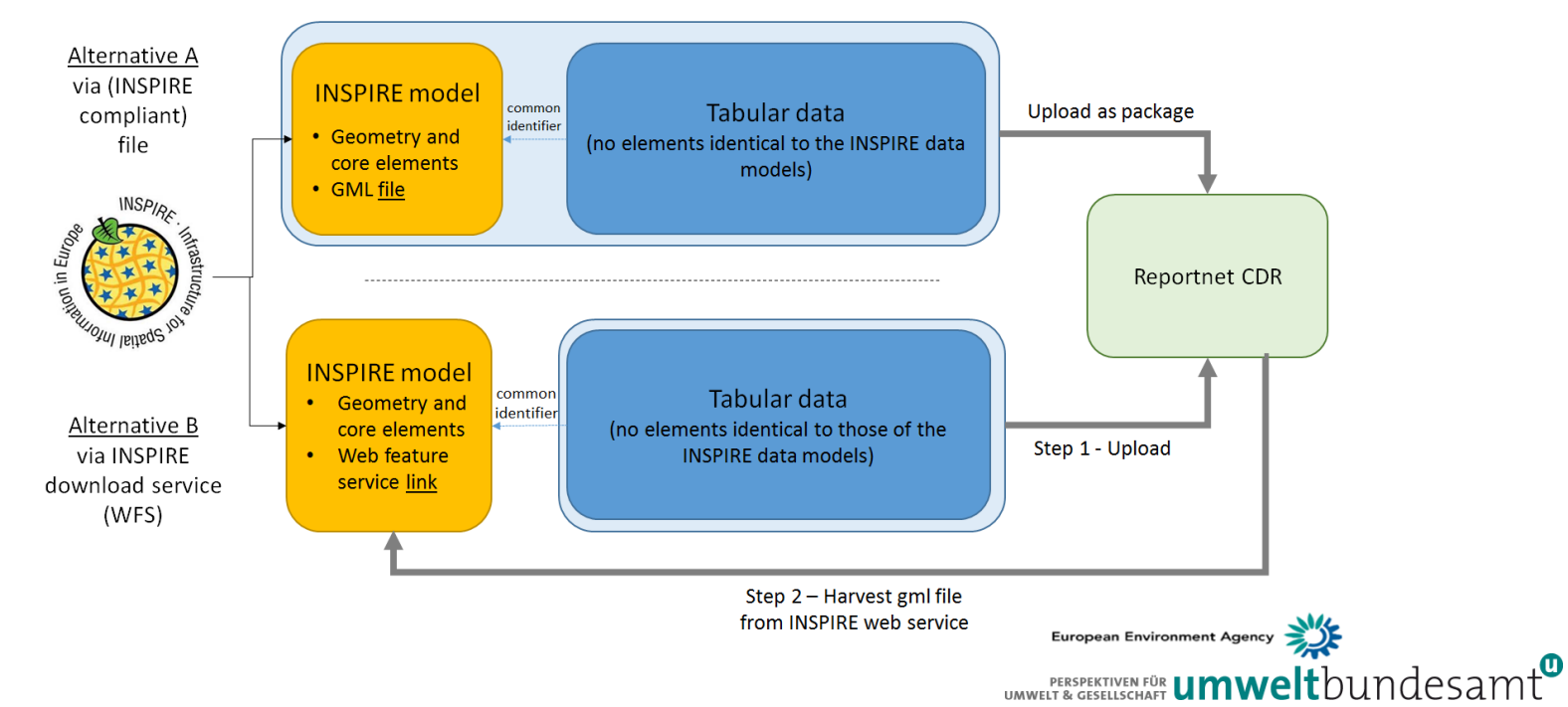

#### CDDA REPORTING – TEST NOVEMBER 2017

• Speziellen Dank an die GIS-Abteilungen der Bundesländer für die Bereitstellung der harmonisierten Datensätze zu den Schutzgebieten

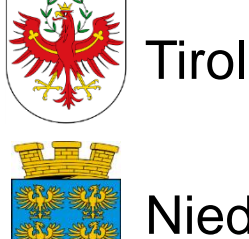

Niederösterreich

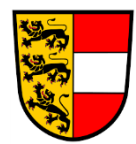

Kärnten

 $\mathbf{P}_{\text{RFSPEKTIVEN FÖR}}^{\text{PERSPEKTIVEN FÖR}}$  umwelt $\text{bundesamt}^{\text{CD}}$ 

#### WORKFLOW CDDA REPORTING – LINKED APPROACH

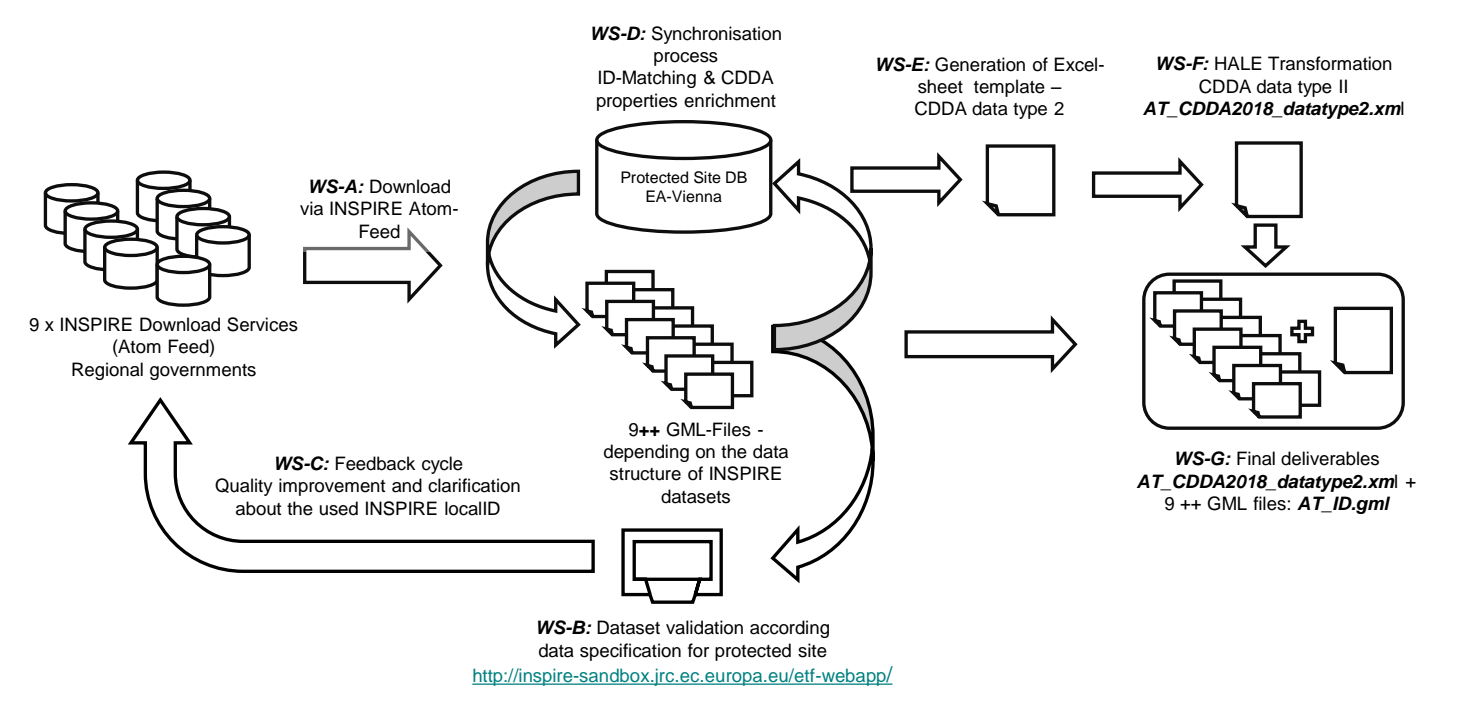

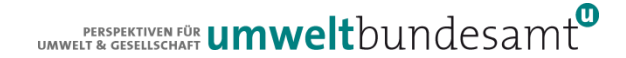

## CDDA REPORTING - LOCALID

• Führen einer konsistenten localId Grundvoraussetzung Beispiel Niederösterreich

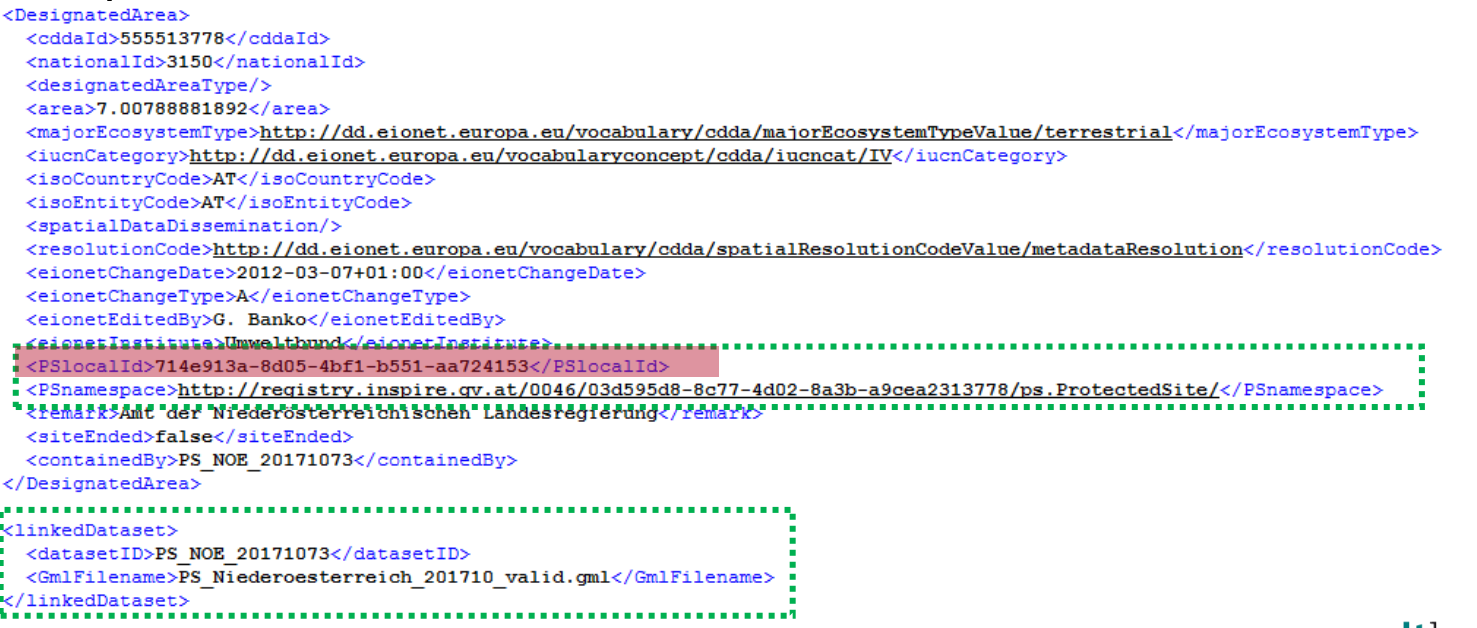

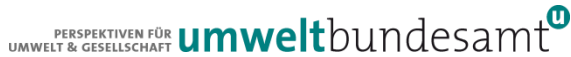

#### CDDA REPORTING - LOCALID

• Führen einer konsistenten localId Grundvoraussetzung – Bespiel Kärnten

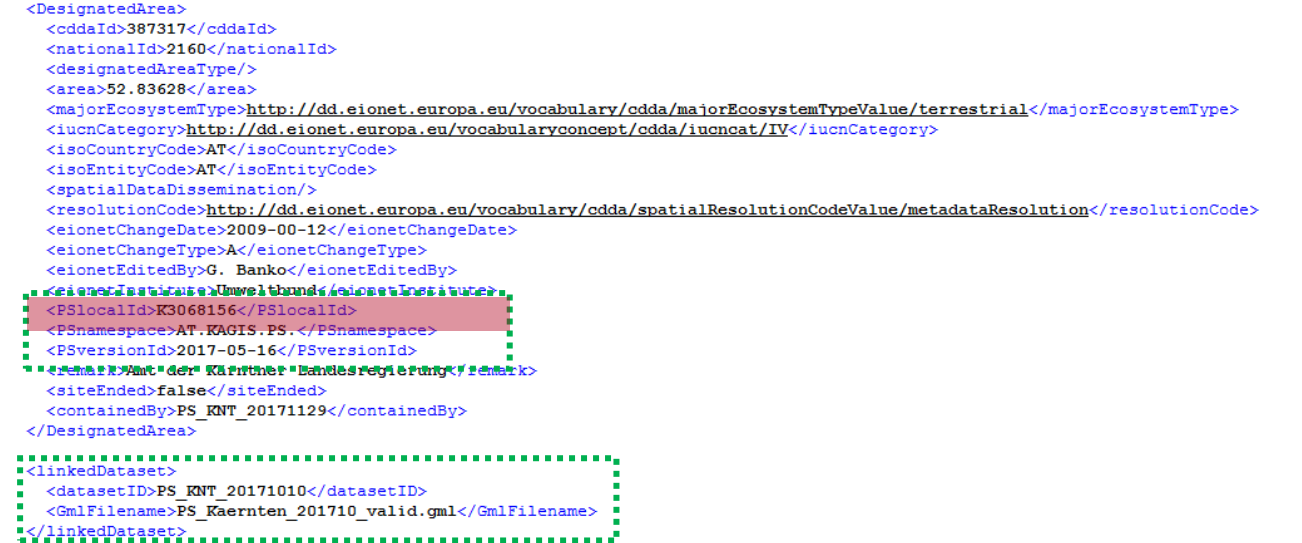

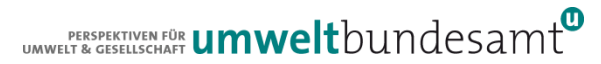

## KONKLUSION

- Linked Approach führt zu einer Vereinfachung der CDDA Reportingverpflichtungen
	- Jährliche Zusammenführen und Harmonisierung von 9 Shapefiles aus dem OGD-Portal entfällt
	- Erhöhung der Datenqualität durch INSPIRE Validierungsprozess
		- Valide Geometrien
		- Exkurs  $\rightarrow$  Exkurs ESRI Geometry Model & SFS
- Vereinfachung auch von österreichischen Datenflüssen
	- Basisdaten Flächeninvekos (BDFL)

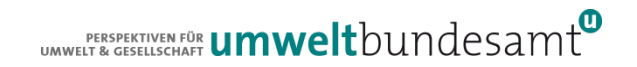

#### ESRI GEOMETRY MODEL & SIMPLE FEATURE SEPZ. (SFS)

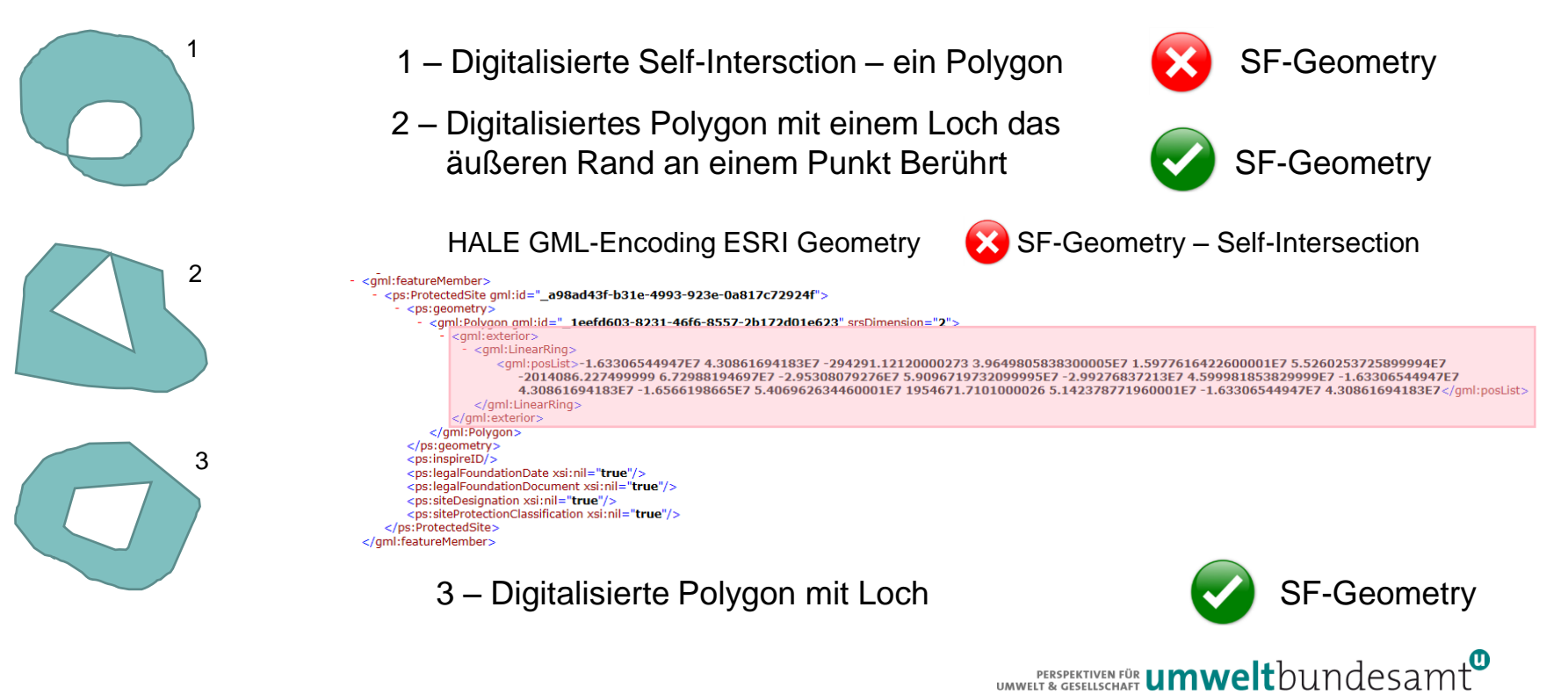

# LÖSUNG

- Import der Geometrien in Postgis und Update der Geometrien mit ST\_MakeValide
- ArcGIS-Pro (Danke an Christoph Kastl (DORIS OÖ)

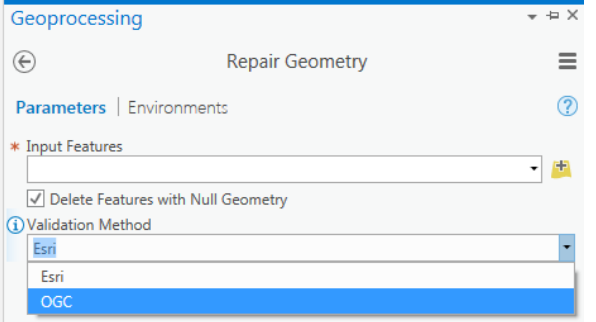

…wird auch im Rahmen der Hands-On Session abgehandelt

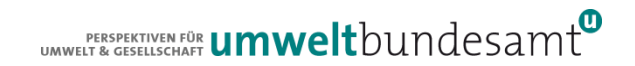

## KONTAKT & INFORMATION

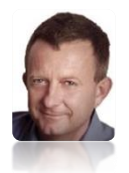

Roland Grillmayer

+43-(0)1-313 04/3331, *roland.grillmayer@umweltbundesamt.at*

INSPIRE Workshop Österreich Wien • 29.11.2017

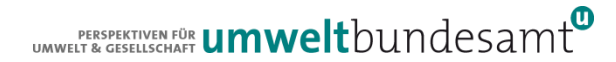

Umweltbundesamt www.umweltbundesamt.at